Wise Memory Optimizer Crack Full Version Free Download [March-2022]

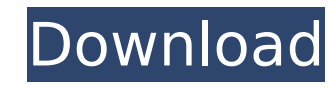

### **Wise Memory Optimizer Download [Updated]**

Wise Memory Optimizer is a cheery and straightforward app created to make your machine run better at any given time. Its name suggests its purpose, that of clearing your RAM of any remaining bits of information that might most tools, is colorful, happy, and stylish. While this doesn't change much about how the app functions, it shows the developer went the extra mile. The interface is clean, intuitive While you might assume there aren't man this app comes to show the opposite. Still, all the choices that need to be made are clearly labeled, thus you won't have any issues finding what you need or understanding what each element does. On the right side, you hav and how much is used out of the given amount. A nice pictogram will show you the ratio so that it's clear for you. Plenty of other options to adjust Aside from the rather mundane minimize and run with Windows options, ther For example, one has to decide if the clipboard is to be cleaned when optimization is in progress. Another choice is having the app display notifications after optimization is complete. Auto Optimization is a function wher available RAM is not that much, the app will immediately act. Another cool feature is having the app run when the CPU is idle. Whether you free up, defrag, or empty standby memory, this app will serve you very well, asking it simple for both experts and beginners to handle, thus virtually allowing anyone to have access to this cleaning tool in times of need.#ifndef MULTISAMPLE H #define MULTISAMPLE H #include "windows.h" #include #define MUL MULTISAMPLE\_CUTOFF 4 #define MULTISAMPLE\_MAX 10 #define MULTISAMPLE\_CUTOFF\_DEFAULT MULTISAMPLE\_CUTOFF #define MULTISAMPLE\_MAX\_DEFAULT MULTISAMPLE\_MAX #define MULTISAMPLE\_DEFAULT\_MAX MULTISAMPLE\_MAX void multis

## **Wise Memory Optimizer For PC**

Do you know how much memory the tools in your computer consume? If not, it might be a good idea to check the same out, as per the help of the Wise Memory Optimizer, which has made its way to the market. The reason why it h to make it much easier for the users to clean out the memory of their system so that the same won't perform poorly when RAM is needed. In case you are clueless about how to accomplish the same, allow us to explain step by away with any left-overs that might be in your computer and so that the RAM be used at its optimum level, just follow these instructions: Start the Wise Memory Optimizer, and then click on its icon in the bottom of your ta the 'Start Optimizing' button, and finally in the subsequent page, click on the 'OK' button. Check whether the RAM in your computer has been cleaned up successfully, or not. A simpler and faster way to check it out is by c corner of the Optimize page. A link to the Optimize Help files will then appear on your computer, which will help you in gaining clarity in the respect to the Wise Memory Optimizer. Suitable for Windows XP, Vista, 7, 8, an etc. Easy to use: The interface is tidy, and you will hardly require any assistance in the usage of the Wise Memory Optimizer. This makes it really simple to get started with, and use. Its usage is also pretty simple, and Affordable: In case you are worried about the cost that might be associated with the usage of the Wise Memory Optimizer, then you aren't required to worry at all, as the same is quite affordable, and affordable at that. Sc featured is because it's marketed as a fun app. But you could always send a message to its developer and ask for the developer to add those features that you were expecting. Wise Memory Optimizer is a cheery and straightfo better at any given time. Its name suggests its purpose, that of aa67ecbc25

### **Wise Memory Optimizer Crack Product Key Full Free**

Filed in Software - Windows Applications OptimizeMemCleaner is the best way to clear your RAM and make your computer run like a new, fast PC. With a powerful keyword matching algorithm, it finds and deletes the files that with more memory for running programs and better overall performance. It is also unique in that it does not stop any programs when clearing the memory. OptimizeMemCleaner features: Smart Search, A Random Search, A Free Sea Search, A Filter Search, A SQL Query Select, A Text File Query, A Text File Search, A Random Text File, A Random Text File Search Frees up RAM, cleans of Clutter, & makes your PC run better. Quick Defrag-Like Move & Move-L fast RAM and disk Memory Clear Preview of all files in drive/folder Generate/Delete Random File List Read/Write Access File List Read/Write Access Folder List Optimize Memory - Clears out the clutter and lets your computer cleans of Clutter, & makes your PC run better. Quick Defrag-Like Move & Move-Like Quick-Sort Latest Security Patch (1.1.0) Ultra fast RAM and disk Memory Clear Preview of all files in drive/folder Generate/Delete Random Fi Access Folder List Optimize Memory - Clears out the clutter and lets your computer run better, faster and smoother. Quick Defrag-Like Move & Move-Like Quick-Sort Latest Security Patch (1.1.0) Ultra fast RAM and disk Memory Generate/Delete Random File List Read/Write Access File List Read/Write Access Folder List Optimize Memory - Clears out the clutter and lets your computer run better, faster and smoother. Frees up RAM, cleans of Clutter, & Move & Move-Like Quick-Sort Latest Security Patch (1.1.0)

## **What's New in the?**

Wise Memory Optimizer is a cheerful and straightforward app that makes your computer run a lot better at any given time. Its name suggests its purpose, that of clearing your RAM of any remaining bits of information that mi most tools, is colorful, happy, and stylish. While this doesn't change much about how the app functions, it shows the developer went the extra mile. The interface is clean, intuitive While you might assume there aren't man this app comes to show the opposite. Still, all the choices that need to be made are clearly labeled, thus you won't have any issues finding what you need or understanding what each element does. On the right side, you hav and how much is used out of the given amount. A nice pictogram will show you the ratio so that it's clear for you. Plenty of other options to adjust Aside from the rather mundane minimize and run with Windows options, ther For example, one has to decide if the clipboard is to be cleaned when optimization is in progress. Another choice is having the app display notifications after optimization is complete. Auto Optimization is a function wher available RAM is not that much, the app will immediately act. Another cool feature is having the app run when the CPU is idle. Whether you free up, defrag, or empty standby memory, this app will serve you very well, asking it simple for both experts and beginners to handle, thus virtually allowing anyone to have access to this cleaning tool in times of need. Neflix is looking to make the Net better with the launch of a new service called Vid users record, stream and sync their video content for viewing via a software-based application or a web browser. Once a person has recorded a video using Vid.me's mobile and desktop applications, that content can be synced platform the viewer prefers (or both, if they desire). Vid.me is a very exciting take on the online content streaming experience. By combining a beautiful, cross platform application and a platform that is capable of deliv created a product that can help

# **System Requirements For Wise Memory Optimizer:**

Minimum: OS: Windows XP / Vista / 7 / 8 / 8.1 / 10 Processor: Intel Dual Core CPU or better Memory: 2 GB RAM Graphics: Radeon HD card or better Sound: DirectX 9 or better Hard Drive: 3 GB available space Additional: Direct Crossfire configuratoin / SLI Processor: Intel Dual Core CPU or better

<http://www.vinergie.net/wp-content/uploads/2022/07/GetElTorito.pdf> <https://coleccionohistorias.com/2022/07/11/voicent-broadcastbysms-crack-registration-code/> <http://dummydoodoo.com/2022/07/11/radasm-download-updated-2022/> <https://fraenkische-rezepte.com/oe-cake-recipe-helper-pc-windows-2022/> <http://escortguate.com/autumn-colors-windows-7-theme-crack-with-product-key-free/> [https://portalnix.com/wp-content/uploads/Eject\\_Widget\\_\\_Crack\\_\\_LifeTime\\_Activation\\_Code\\_Free\\_Download\\_For\\_Windows\\_Final\\_2022.pdf](https://portalnix.com/wp-content/uploads/Eject_Widget__Crack__LifeTime_Activation_Code_Free_Download_For_Windows_Final_2022.pdf) <https://orangehive.in/wp-content/uploads/2022/07/harmlau.pdf> <https://fitport.de/wp-content/uploads/2022/07/darihed.pdf> [https://1z82.com/wp-content/uploads/2022/07/Alucard\\_PassKeeper\\_\\_Crack.pdf](https://1z82.com/wp-content/uploads/2022/07/Alucard_PassKeeper__Crack.pdf) <https://vipfitnessproducts.com/tong-virtual-drum-crack-latest-2/> <https://72bid.com?password-protected=login> [https://onlineshopmy.com/wp-content/uploads/2022/07/AP\\_Text\\_Patch\\_Mem\\_Crack\\_\\_With\\_Serial\\_Key\\_Free\\_Download\\_3264bit\\_April2022.pdf](https://onlineshopmy.com/wp-content/uploads/2022/07/AP_Text_Patch_Mem_Crack__With_Serial_Key_Free_Download_3264bit_April2022.pdf) <https://tribetotable.com/wp-content/uploads/2022/07/wiazigf.pdf> [https://bonnethotelsurabaya.com/wp-content/uploads/Back2Life\\_For\\_TC\\_Crack\\_PCWindows.pdf](https://bonnethotelsurabaya.com/wp-content/uploads/Back2Life_For_TC_Crack_PCWindows.pdf) <https://terapeutas.shop/wp-content/uploads/2022/07/berlcas.pdf> <https://www.voyavel.it/glitch-remover-crack-activator/> <https://startpointsudan.com/index.php/2022/07/11/thinreports-editor-for-pc/> <http://ballyhouracampervanpark.ie/wp-content/uploads/2022/07/peoalli.pdf> <http://fritec-doettingen.ch/?p=28978> [http://rwpj.jp/wp-content/uploads/2022/07/LA\\_Net\\_Send\\_Spoofer\\_\\_Crack\\_\\_\\_With\\_License\\_Code\\_PCWindows\\_April2022.pdf](http://rwpj.jp/wp-content/uploads/2022/07/LA_Net_Send_Spoofer__Crack___With_License_Code_PCWindows_April2022.pdf)